# REACTIVE APIS

SPRAY, AKKA & SCALA

Jan Macháček @honzam399

# EASY!

```
def api(request: HttpRequest): HttpResponse =
   ???
}
```

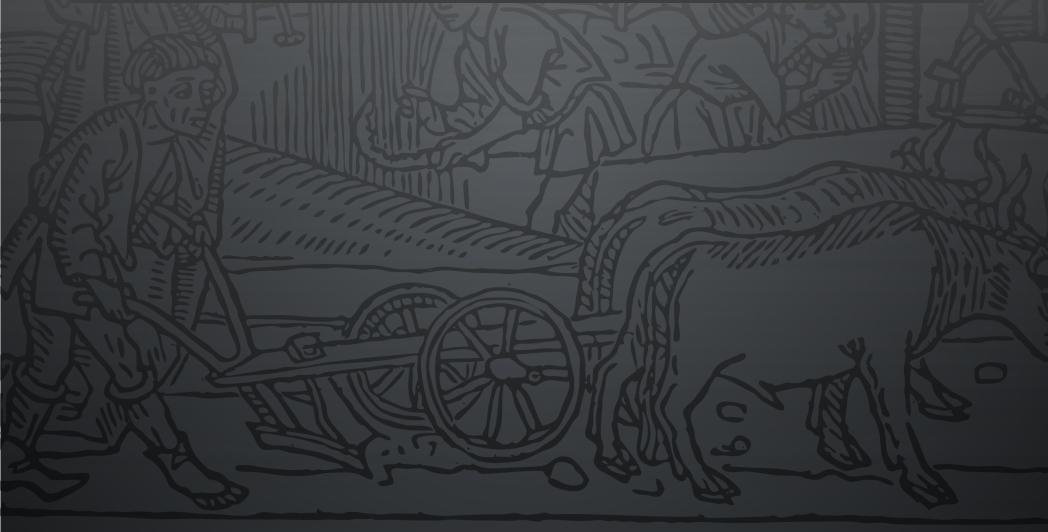

# FOR EVERY COMPLEX PROBLEM THERE IS AN ANSWER THAT IS CLEAR, SIMPLE, AND WRONG.

HONK IF YOU LOVE MENCKEN

www.menckenhouse.org

## SPRAY'S APPROACH

A service is an Actor implementation that handles the incoming HttpRequests, and replies with appropriate HttpResponses.

```
def receive = {
   case request: HttpRequest =>
    val response = HttpResponse(...)
   sender ! response
}
```

#### THE REAL DEAL

```
class HelloWorldService extends Actor {
  def receive: Receive = {
    case request: HttpRequest =>
     val response = HttpResponse(...)
    sender ! response
  }
}
```

# TESTING THE SERVICES

Because the service is a plain Actor, one can test it using TestKit.

```
class HelloWorldServiceSpec
  extends TestKit(ActorSystem())
  with SpecificationLike with ImplicitSender -
 val service = TestActorRef[HelloWorldService
  "Any request" should {
    "Reply with Hello, world" in {
      service ! HttpRequest()
      expectMsgType[HttpResponse].entity
        mustEqual HttpEntity("Hello, world")
```

## HOSTING THE SERVICES

Use spray-can HTTP server. We bind the services to it.

```
object HelloWorld extends App {
 val system = ActorSystem()
 val service =
    system.actorOf(Props[HelloWorldService])
  IO(Http)(system) ! Http.Bind(
    service, "0.0.0.0", port = 8080)
  Console.readLine()
  system.shutdown()
class HelloWorldService extends Actor { ... }
```

# LET'S SEE NOW...

```
[INFO] (...) Bound to /0.0.0.0:8080
[WARN] (...) Configured registration timeout of second expired, stopping
```

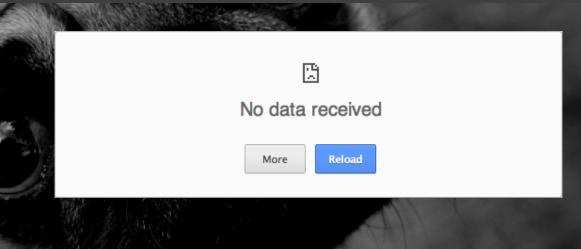

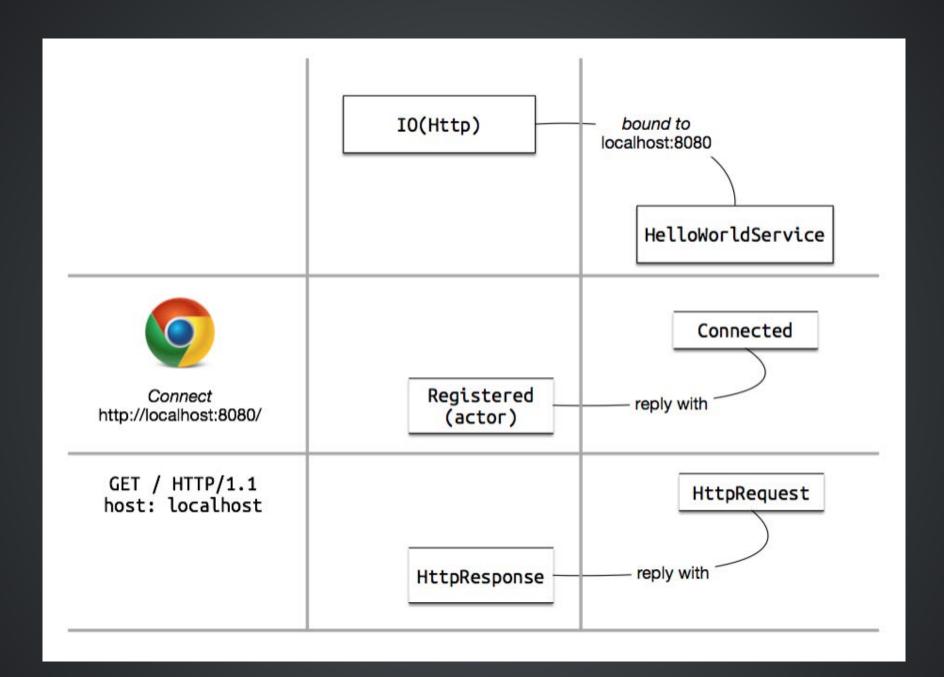

#### THE REAL DEAL

```
class HelloWorldService extends Actor {
 def receive: Receive = {
    case request: HttpRequest =>
     val response = HttpResponse(...)
      sender! response
    case : Http.Connected =>
      sender ! Http.Register(self)
```

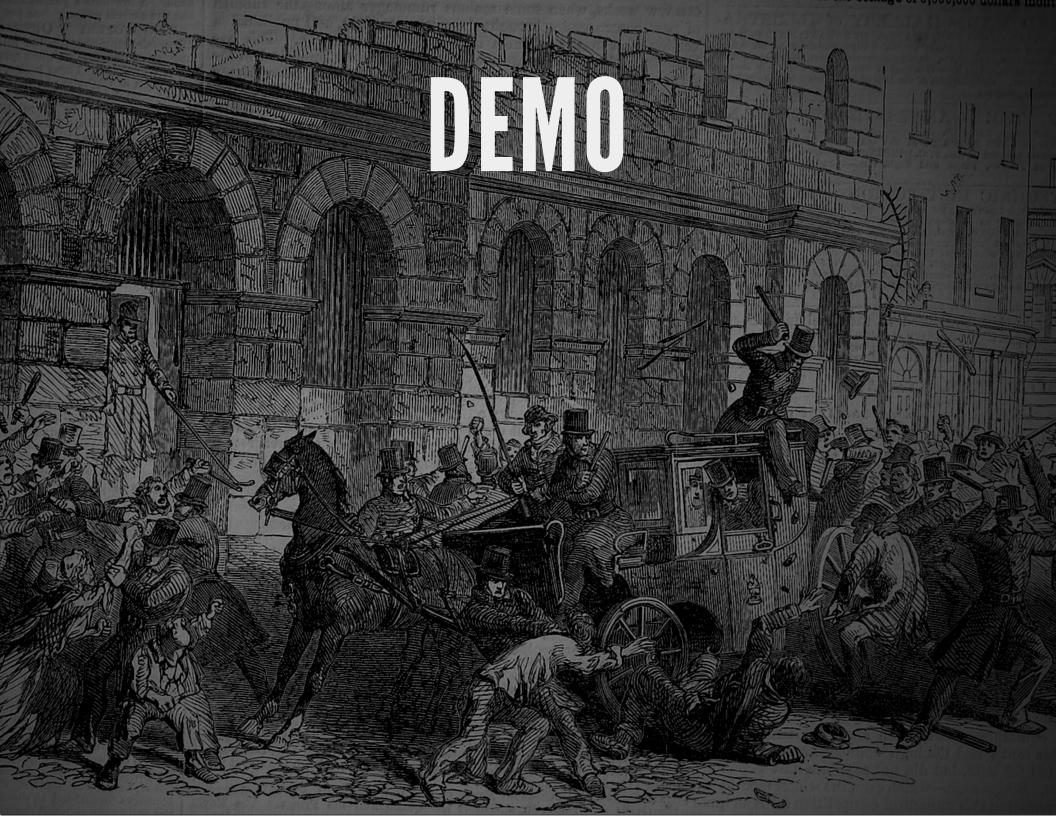

# CONVENIENT DSL

- It is tedious to build a complex API by handling the HttpRequests.
- Construct Spray Routes using convenient DSL, and then turn these routes to the Receive partial function.
- Use similar DSL to unit-test the routes

# ROUTED HELLO, WORLD

First, the Route itself:

```
trait DemoRoute extends Directives {
  val demoRoute: Route =
   get {
     complete {
      "Hello, world"
     }
  }
}
```

# ROUTED HELLO, WORLD

Next up, expressing the Receive PF using the route:

```
class MainService(route: Route)
  extends HttpServiceActor {
  def receive: Receive = runRoute(route)
}
```

# TESTING OUR ROUTE

Spray's DSL extends to testing, too!

```
class DemoRouteSpec extends Specification
  with Specs2RouteTest with DemoRoute {
  "Any request" should {
    "Reply with Hello, World" in {
      Get() ~> demoRoute ~> check {
        responseAs[String] mustEqual "Hello, v
```

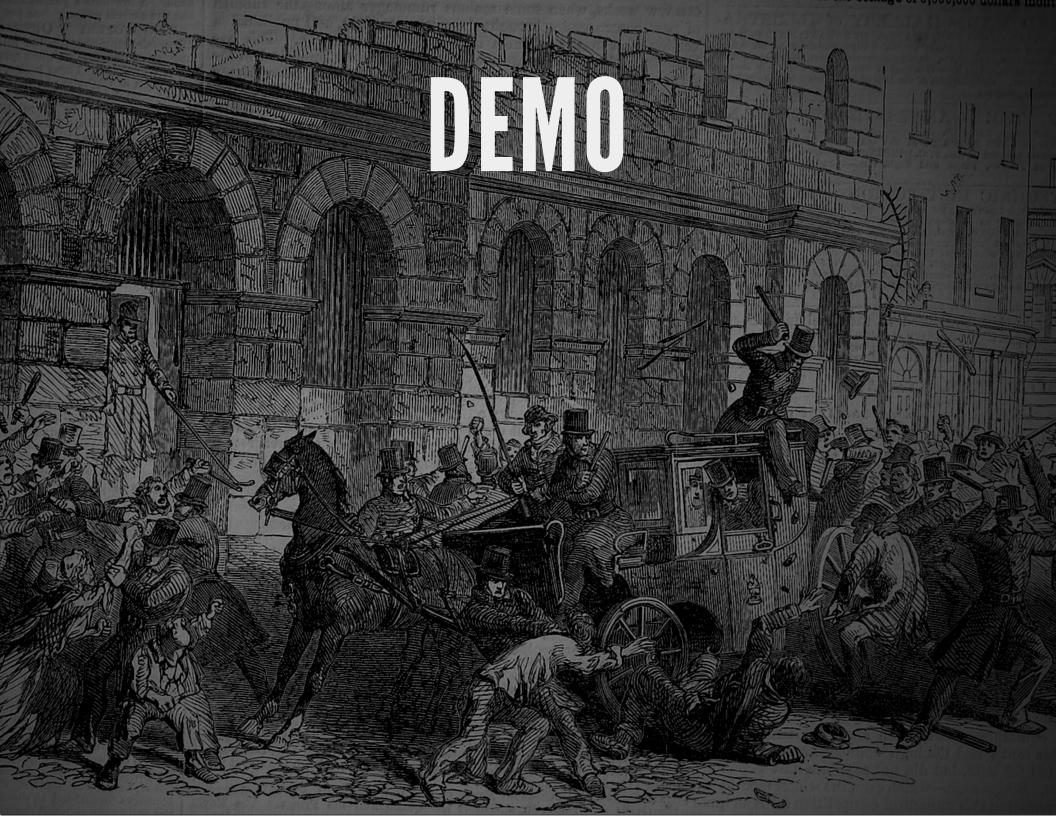

#### MORE DSL EXAMPLES

- We can match—amongst others—on:
  - HTTP methods: get, post, put, ...,
  - Paths; including path-variables and query parameters:path("customer" / IntNumber), parameter('id.as[Int])
  - HTTP headers: headerValueByName("User-Agent"),
  - Cookies: cookie("spray")
- We combine parts of the DSL using ~

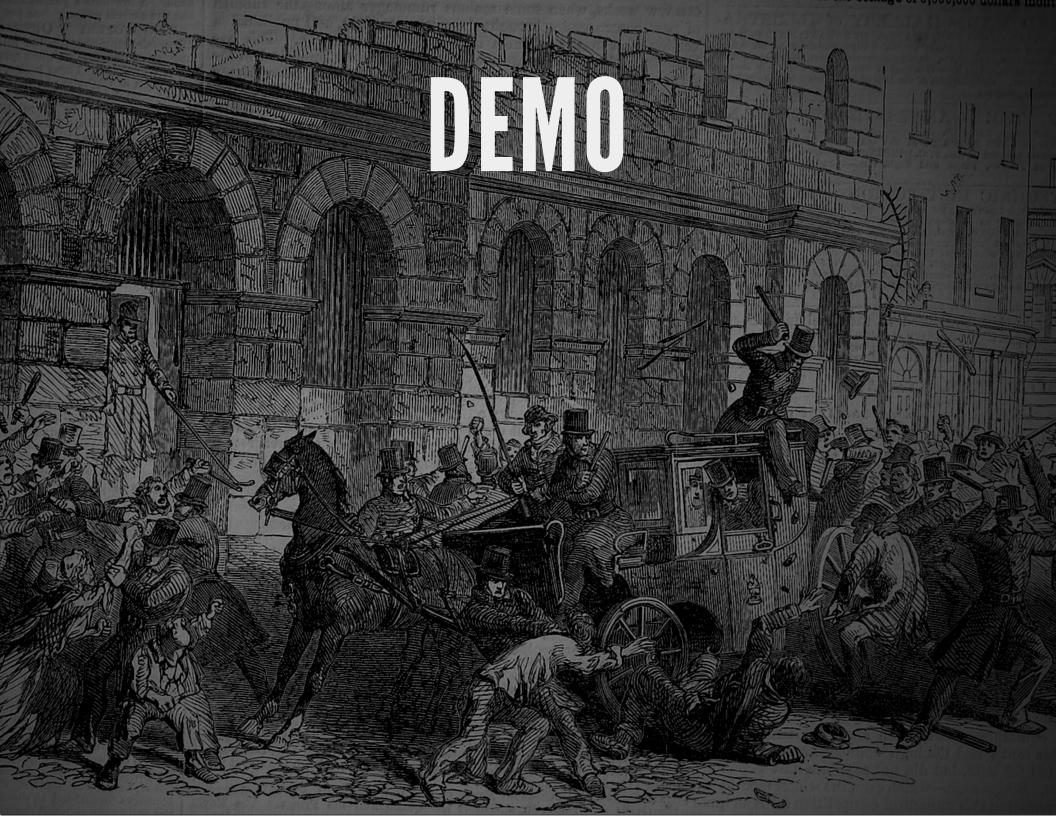

## COMPLETING

To complete a route, we must provide RequestContext => (). complete does just that, or we can do it ourselves.

```
trait TweetAnalysisRoute extends Directives {
   val tweetAnalysisRoute: Route =
     post {
      path("tweets" / Segment) ???
   }
}
```

## **COMPLETING**

To complete a route, we must provide RequestContext => (). complete does just that, or we can do it ourselves.

```
trait TweetAnalysisRoute extends Directives {
 val tweetAnalysisRoute: Route =
    post {
      path("tweets" / Segment)(sendTweetAnalys
  def sendTweetAnalysis(query: String)
                        (ctx: RequestContext):
     ctx.receiver ! ChunkedMessageStart(...)
```

# A REAL APP

We want to stream results of a Twitter search, and show:

- Counts of positive and negative tweets,
- Counts of languages,
- Counts of locations

# A REAL APP

| Maria I are a series I all'are         |                     |                     |               |               |
|----------------------------------------|---------------------|---------------------|---------------|---------------|
| Visual representation                  |                     |                     |               |               |
| Counts                                 |                     |                     |               |               |
|                                        | positive.gurus (29) |                     |               |               |
|                                        |                     | negative.gurus (34) |               |               |
|                                        |                     |                     |               | negative (45) |
|                                        |                     |                     | positive (38) |               |
| Languages                              |                     |                     |               |               |
| de (1) en-gb (3) id (2) tr (5)  da (1) |                     |                     |               |               |
|                                        |                     |                     |               | en (49)       |
| es (4)                                 |                     |                     |               |               |
| Places / Locations                     |                     |                     |               |               |
|                                        |                     |                     |               | None (65)     |
|                                        |                     |                     |               |               |
|                                        |                     |                     |               |               |
|                                        |                     |                     |               |               |

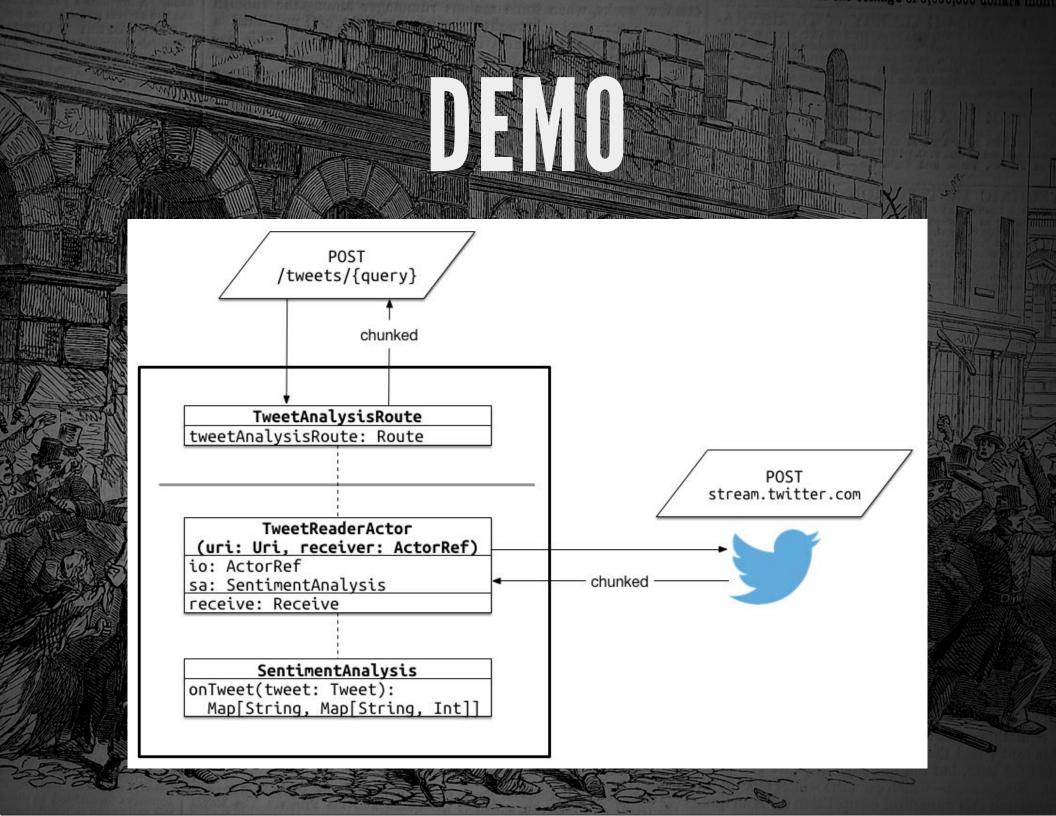

#### THANK YOU!

- Source at github.com/eigengo/phillyete2014,
- Follow my on @honzam399,
- Look out for blog post at cakesolutions.net/teamblogs